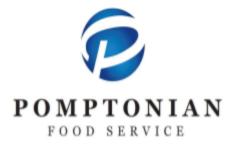

## 3 EDISON PLACE, STE 5, FAIRFIELD, NJ 07004-3511 973-882-8070 FAX: 973-882-6645 www.pomptonian.com

Dear Parents/ Guardians,

## Monthly elementary menus are now available online for free/reduced and paid families.

## \*For New Customers\*

Visit <u>https://paramus.pomptonianmenus.com/account/students</u> to set up an account and place an order for your elementary student(s).

Add student(s) to your account by entering in the Student ID # and birthdate. \*You can find your student ID # in Genesis\*

When creating an account or using your account for the first time this year, please be sure to select your child's new grade and teacher.

## \*Existing Customers\*

Visit <u>paramus.pomptonianmenus.com/order</u> to place an order like usual. Please note that all orders must be placed by 7:00 am the morning of lunch day, orders can be placed up to a month in advance.

Need to make a change, cancel an order or have an issue with payment?

You may now cancel your orders online day of or beforehand. Please go to the "My Account" then "Orders" tabs. To select your recent order number. Select "cancel items" in the top right Actions tab.

To request a change or assistance please contact the district Food Service Director:

Gianna Pavan gpavan@paramusschools.org

Pomptonian is pleased to be Paramus's food service provider, and we appreciate your comments and suggestions. You can reach us at <u>comments@pomptonian.com</u>.